## AIVP.ORG 1st connection or recover your password

https://www.aivp.org/

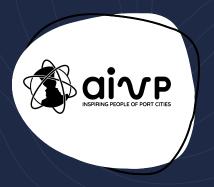

## Go to 'MEMBER AREA'

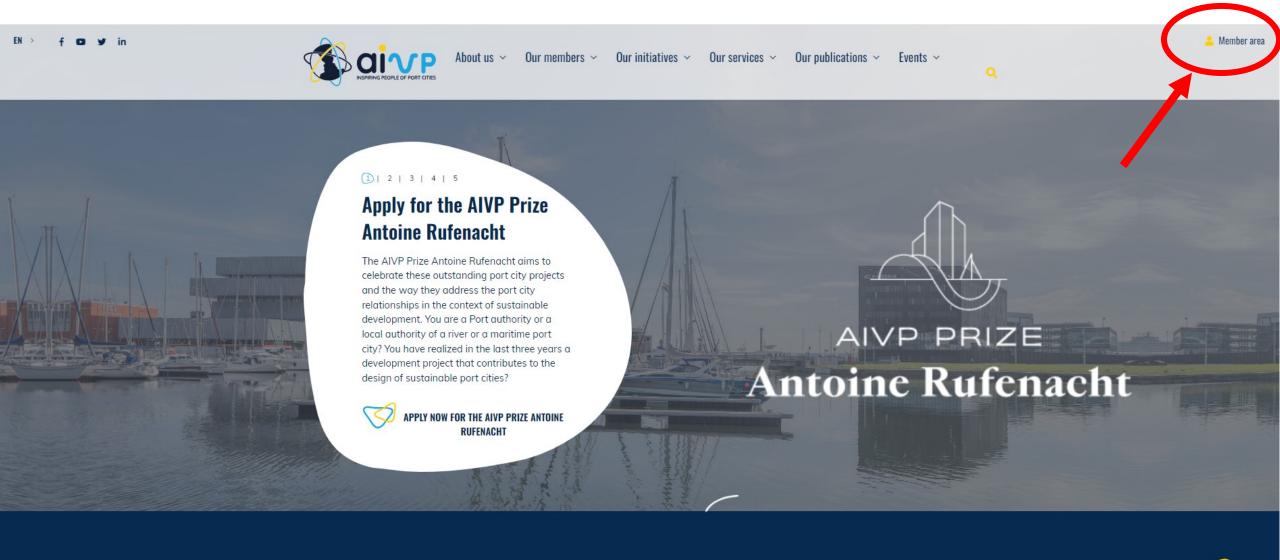

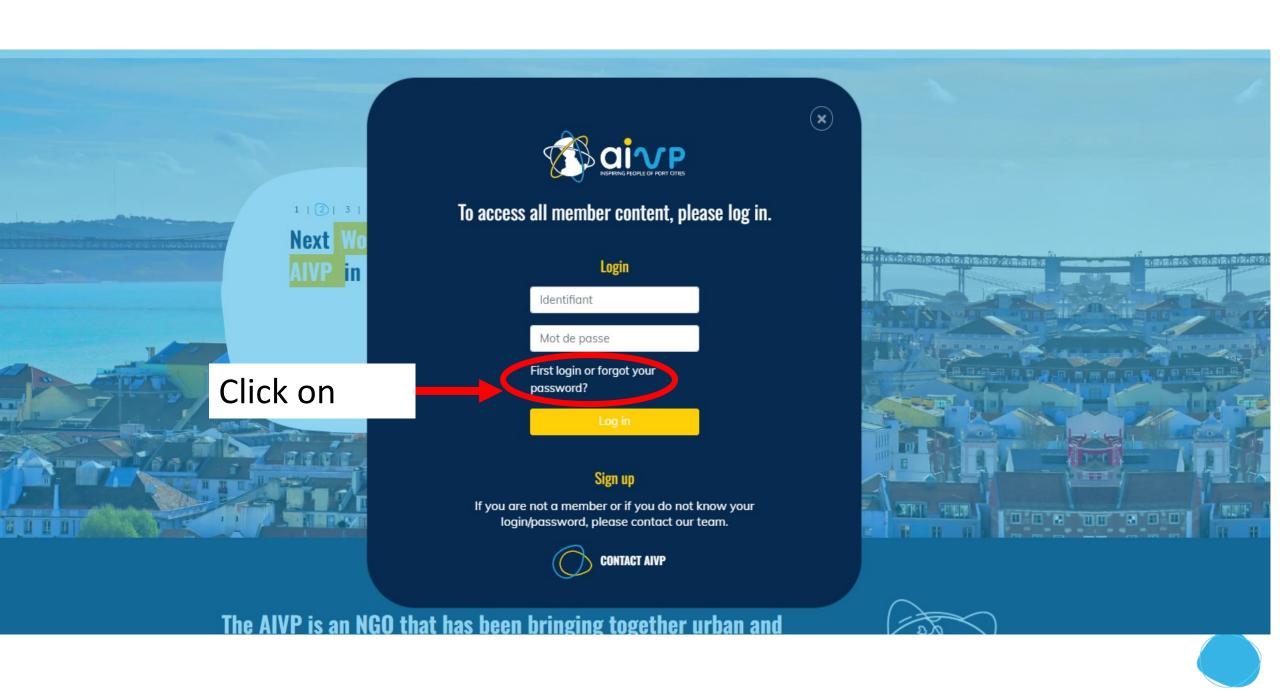

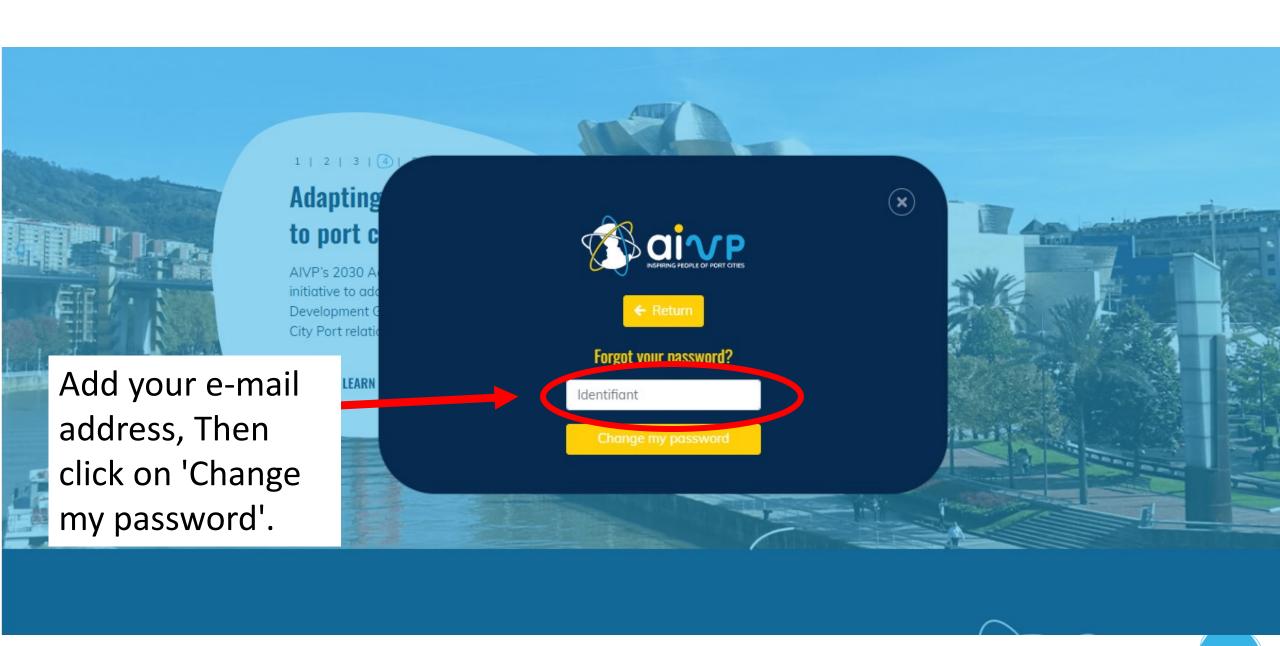

## You can now access the Agenda 2030 by AIVP self-diagnostic with your login and password.

https://www.aivp-diagnostic.org/auth/login

If you have any connection problems, please contact us at assessment@aivp.org.

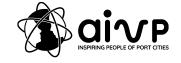